## **Comment engager une classe dans un film ?**

**Comment préparer une classe au visionnement du film choisi, mettre les élèves en appétence ? Quels prolongements pédagogiques envisager ?**

## *Le tableau, de Jean-François Laguionie, France - Belgique***, 2011** Couleur. Durée : 1h16

## **Synopsis**

Un château, des jardins fleuris, une forêt menaçante, voilà ce qu'un Peintre, pour des raisons mystérieuses, a laissé inachevé. Dans ce tableau vivent trois sortes de personnages : les Toupins qui sont entièrement peints, les Pafinis auxquels il manque quelques couleurs et les Reufs qui ne sont que des esquisses. S'estimant supérieurs, les Toupins prennent le pouvoir, chassent les Pafinis du château et asservissent les Reufs. Persuadés que seul le Peintre peut ramener l'harmonie en finissant le tableau, Ramo, Lola et Plume décident de partir à sa recherche. Au fil de l'aventure, les questions vont se succéder : qu'est devenu le Peintre ? Pourquoi les a t-il abandonnés ? Pourquoi a-t-il commencé à détruire certaines de ses toiles ! Connaîtront-ils un jour le secret du Peintre ?

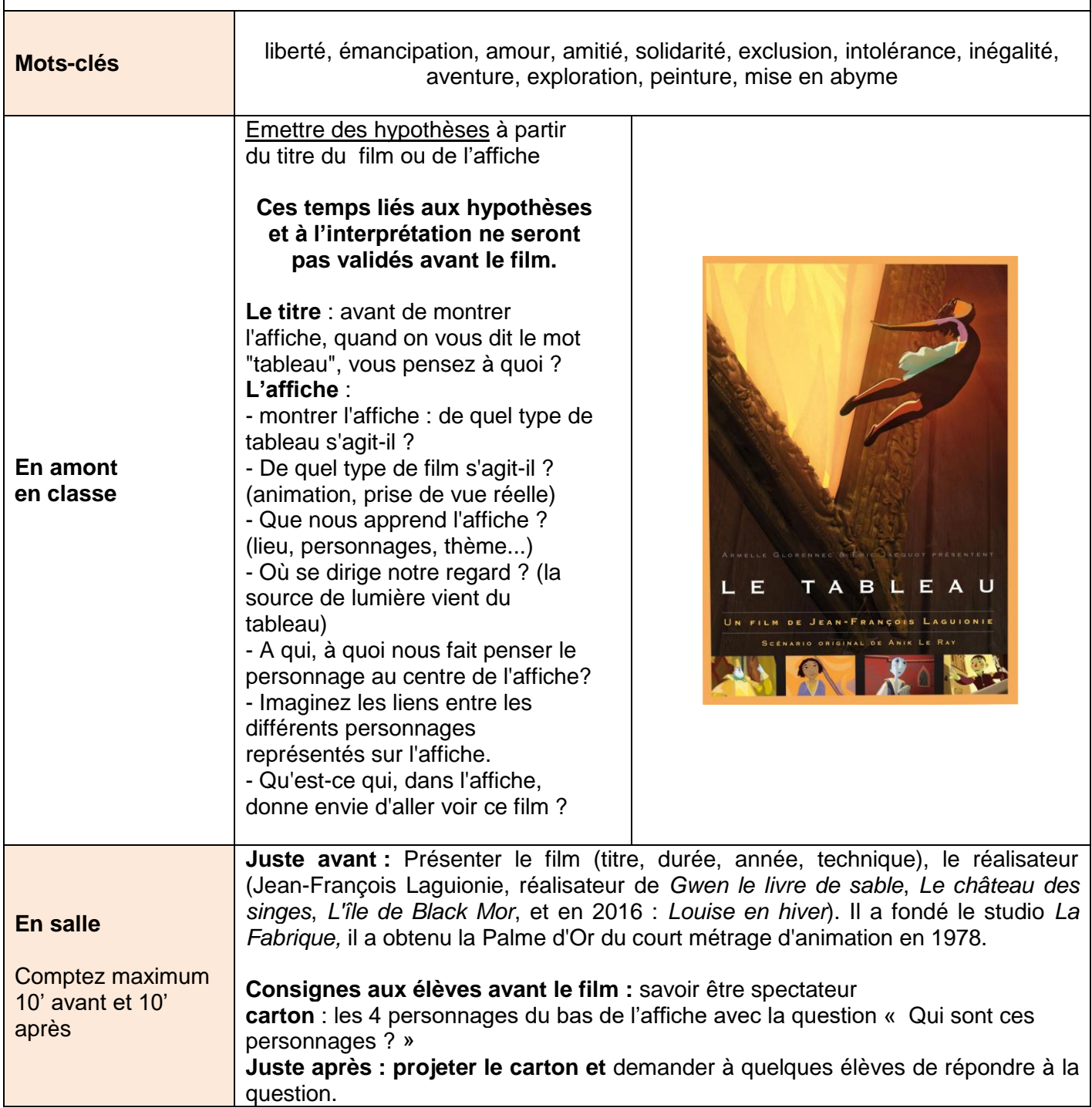

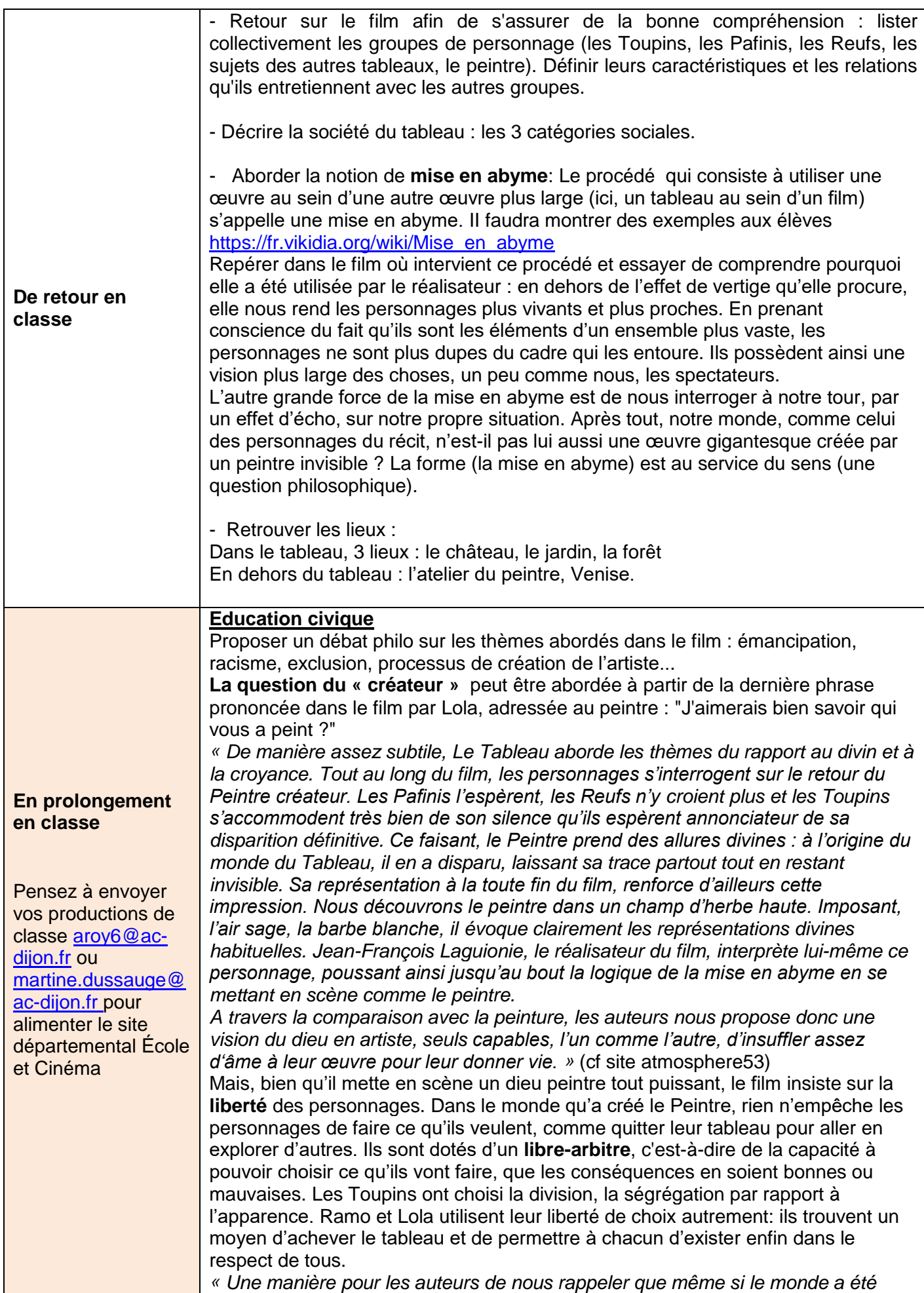

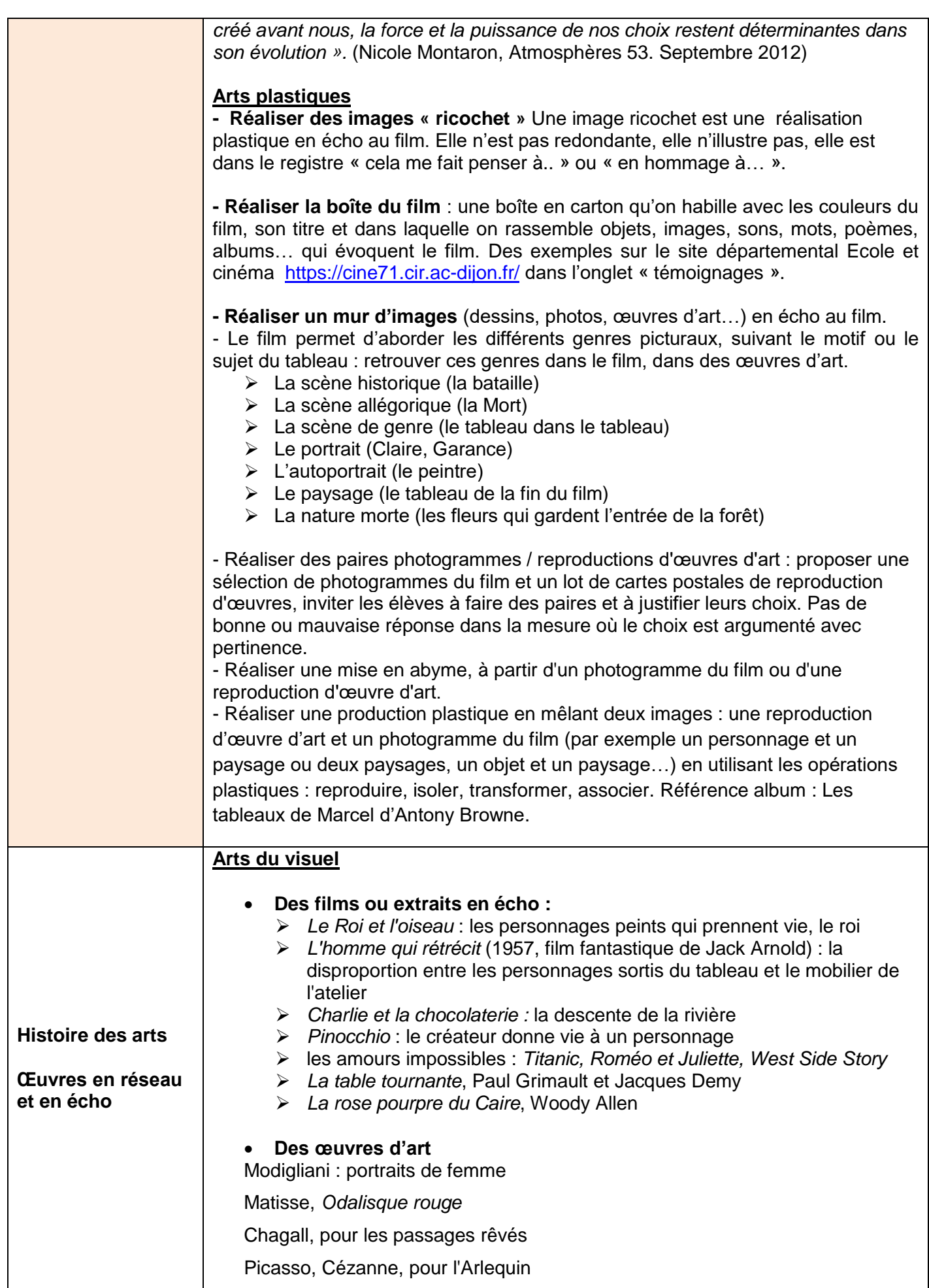

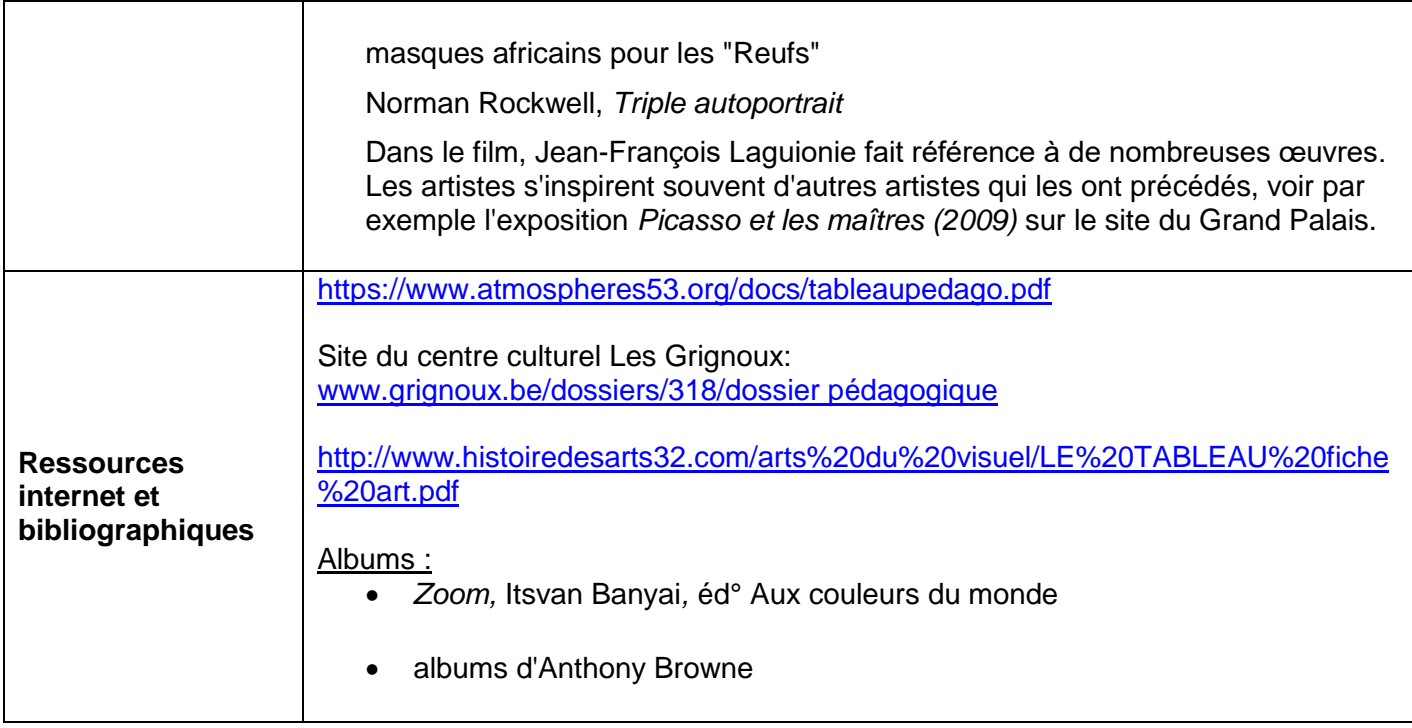